# **UNIVERSITETET I OSLO**

## **Det matematisk-naturvitenskapelige fakultet**

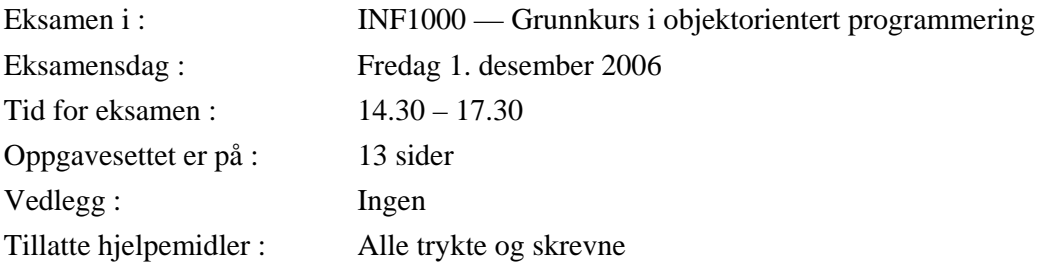

- Les gjennom hele oppgaven før du begynner å løse oppgaven. Kontroller at oppgavesettet er komplett før du begynner å besvare det. Dersom du savner opplysninger i oppgaven, kan du selv legge dine egne forutsetninger til grunn og gjøre rimelige antagelser, så lenge de ikke bryter med oppgavens "ånd". Gjør i såfall rede for forutsetningene og antagelsene du gjør.
- Dine svar skal skrives på disse oppgavearkene, og ikke på separate ark. I de oppgavene hvor det skal skrives programkode, anbefales det at du først skriver en kladd på eget ark før du fører svaret inn i disse oppgavearkene på avsatt plass.
- Noen av spørsmålene er flervalgsoppgaver. På disse oppgavene får du poeng etter hvor mange korrekte svar du gir. Du får ikke poeng hvis du lar være å besvare et spørsmål, eller dersom du krysser av begge svaralternativer.
- Hvis du har satt et kryss i en avkrysningsboks og etterpå finner ut at du ikke ønsket å krysse av der, kan du skrive "FEIL" like til venstre for den aktuelle avkrysningsboksen.
- Husk å skrive såpass hardt at besvarelsen blir mulig å lese på alle gjennomslagsarkene, men ikke legg andre deler av eksamensoppgaven under når du skriver.

### **Oppgave 1 (8 poeng)**

Er disse programsetningene lovlige i Java?

```
 JA NEI 
  int[][] a = new int[100];
  int[3][5] tabell = new int[3][5];
\square \square char tegn = \text{``@'';}\Box \Box String tekst = 1 + 2 + 3 + " kr";
\square \square String[] s = \{"Siri"};  String[] s = new String;
  double svar = 2 * svar;
\Box \Box for (int i=0; int i<10; int i+=2) {System.out.print(i);}
```
#### **Oppgave 2 (10 poeng)**

Anta at vi har følgende metode:

```
boolean erLike(String s, String t) { 
    if (s.length() == t.length()) { 
      int antall = 0; 
 for (int i=0; i<s.length(); i++) { 
 boolean b1 = s.charAt(i) == '*' || t.charAt(i) == '*'; 
         boolean b2 = s.charAt(i) == t.charAt(i); 
         if (b1 || b2) { 
            antall++; 
         } 
      } 
      return (antall == s.length()); 
    } else { 
      return false; 
    } 
}
```
Kryss av hvilken verdi variabelen **like** får i hvert av disse tilfellene:

```
 TRUE FALSE 
   boolean like = erLike("ABC", "ABC*");
   boolean like = erLike("HEI", "H*I");
   boolean like = erLike("E*sam*n", "Eks*m*n");
   boolean like = erLike("***", "AAA");
   boolean like = erLike("", "");
```
### **Oppgave 3 (6 poeng)**

a) Hvor mange int-verdier er det plass til i hver av disse arrayene?

```
 int[] sauer = new int[9]; 
 int[][] hester = new int[10][11]; 
 int[][] geiter = new int[9][9];
```
Svar: ................................................

b) Hvor mange ganger blir "INF1000" skrevet ut av følgende løkker:

```
for (int j=10; j<100; j=j+10 ) { 
   for (int i=j-1; i<j+3; i++) { 
       System.out.println("INF1000"); 
   } 
} 
Svar: .................................................
```
### **Oppgave 4 (9 poeng)**

Hvilken verdi får variabelen **resultat** i hvert av disse tilfellene?

```
a) int resultat = 1; 
    for (int i=0; i<4; i++) { 
         resultat = 2 * (i + resultat); 
   } 
    Svar: ................................................ 
b) int resultat = 0; 
   for (int i=0; i<5; i++) { 
        for (int j=i; j<5; j++) { 
              resultat += 1; 
         } 
   } 
    Svar: ................................................. 
c) int resultat = 0; 
   for (int i=1; i<4; i++) { 
        int prod = 1; 
        for (int j=1; j<=i; j++) { 
           prod = prod * i; 
         } 
        resultat += prod; 
   } 
    Svar: .................................................
```
### **Oppgave 5 (10 poeng)**

Anta at programmet "Regnemaskin.java" ser slik ut:

```
 class Regnemaskin { 
          public static void main(String[] args) { 
              // Se oppgaveteksten 
 } 
      } 
     class Analyse { 
          int a; 
          int b; 
         Analyse(int a, int b) { 
            this.a = a; 
            this.b = b; 
          } 
          double sum(double[] x) { 
            double svar = 0; 
           for (int i=a; i<b; i++) {
               svar += x[i]; 
             } 
            return svar; 
          } 
      }
```
La innholdet av **main**-metoden være et av alternativene under. Hvilke alternativer gir feil? (med 'feil' menes enten kompilator-feil eller kjørefeil). Hva blir verdien til **resultat** for de alternativene som ikke fører til feil?

1. **double**[]  $y = \{2.0, 3.0, 4.0\}$ ;  **double resultat = Analyse.sum(y);**  Svar: ......................................................... **2. Analyse ana = new Analyse(); double[] y = {2.0, 3.0, 4.0}; double resultat = ana.sum(y);**  Svar: ......................................................... **3. Analyse ana = new Analyse(0, 3); double[] x = {1, 2, 3, 4}; double resultat = ana.sum(x);**  Svar: ......................................................... **4. Analyse ana = new Analyse(1, 5); double[] verdier = new double[3]; verdier[0] = 3; verdier[1] = 5; verdier[2] = 8; double resultat = ana.sum(verdier);**  Svar: ......................................................... **5. Analyse ana1 = new Analyse(0, 3); Analyse ana2 = new Analyse(4, 6); double[] tall = {1, 2, 3, 4, 5, 6, 7, 8}; double resultat = ana1.sum(tall) + ana2.sum(tall);**  Svar: .........................................................

### **Oppgave 6 (10 poeng)**

Skriv ferdig metoden under, som med utgangspunkt i en array med vindobservasjoner for et visst antall dager teller og returnerer antall dager med vindstyrke over 10.7 m/s (= kuling eller mer). Elementene i arrayen inneholder vindstyrke for hver sin dag, målt i meter per sekund (m/s). Svar:

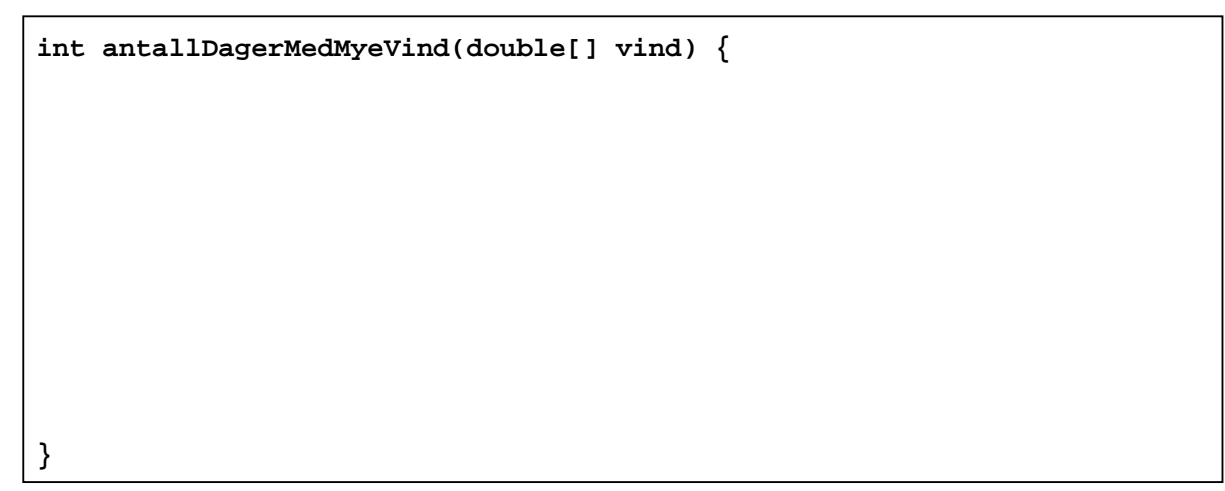

### **Oppgave 7 (20 poeng)**

Et sykehus består av et antall avdelinger. På hver avdeling er det ansatt et antall leger og sykepleiere. En lege/sykepleier kan ikke være ansatt på mer enn én avdeling. En pasient som legges inn på sykehuset innskrives på én avdeling hvor hun/han på et gitt tidspunkt blir behandlet av null eller flere leger og av null eller flere sykepleiere. En lege eller en sykepleier behandler høyst én pasient av gangen. Lag et UML-klassediagram mellom klassene Sykehus, Avdeling, Lege, Sykepleier og Pasient med assosiasjoner som nevnt ovenfor. Skriv også navn på assosiasjonene og antall på hver side av dem.

Svar:

### **Oppgave 8 (20 poeng)**

Nedenfor er skissen til et program som først skal lese en fil med informasjon om endel kontakter (en kontakt består av et navn, en adresse og et telefonnummer) og deretter gå i løkke og be brukeren om et navn og skrive ut all kontaktinformasjon knyttet til dette navnet.

```
 import easyIO.*; 
 import java.util.*; 
 class TelefonregisterMain { 
   public static void main(String[] args) { 
      Telefonregister tr = new Telefonregister(); 
      tr.lesFraFil("kontakter.txt"); 
      tr.snakkMedBruker(); 
   } 
 } 
 class Telefonregister { 
   HashMap h = new HashMap(); 
   // Her skal det ligge to objektmetoder: lesFraFil og snakkMedBruker 
 } 
 class Kontakt { 
    String navn, adresse, tlf; 
    // Her skal det ligge en konstruktør og en utskriftsmetode 
 }
```
a) Lag først konstruktøren i klassen Kontakt. Konstruktøren skal ha tre parametre (en for hver av objektvariablene i klassen) og skal benytte parameterverdiene til å initiere objektvariablene. Svar:

b) Lag utskriftsmetoden i klassen Kontakt. Metoden skal hete skrivUt og skal ikke ha noen parametre eller returverdi. Den skal skrive ut på skjermen verdiene til de tre objektvariablene i klassen. Svar:

c) Lag metoden lesFraFil som skal ligge i klassen Telefonregister og som blir kalt på fra main-metoden i klassen TelefonregisterMain. Metoden lesFraFil skal ha et filnavn som parameter og skal lese fra denne filen som antas å inneholde informasjon om et antall kontakter. Filen er en tekstfil som inneholder først tre linjer for den første kontakten, deretter tre linjer for den neste kontakten, osv. De tre linjene for en kontakt inneholder henholdsvis navn, adresse og telefonnummer (i den rekkefølgen). Hver kontakt skal representeres med et objekt av klassen Kontakt, og du *skal* benytte konstruktøren fra punkt a) når du oppretter nye Kontakt-objekter. Programmet skal legge kontaktene inn i HashMapen h (med navn som søkeord).

Svar:

d) Lag metoden snakkMedBruker som skal ligge i klassen Telefonregister og som blir kalt på fra mainmetoden i klassen TelefonregisterMain. Metoden snakkMedBruker skal inneholde en evig løkke hvor hver gjennomløp består i at programmet ber om og leser inn et navn fra terminal og deretter skriver ut på skjerm (ved hjelp av metoden skrivUt) all informasjon knyttet til dette navnet (eller en feilmelding hvis navnet er ukjent).

Svar:

### **Oppgave 9 (30 poeng)**

LabFix er et medisinsk laboratorium som foretar analyser av pasientprøver (blodprøver, urinprøver, osv). Hver forespørsel til laboratoriet kommer fra en bestemt lege og gjelder en bestemt pasient, og forespørselen omfatter et vilkårlig antall prøver foretatt på pasienten. Når laboratoriet har foretatt sine analyser, lager de en fil "Pasient.txt" knyttet til forespørselen. Denne har følgende struktur:

*<lege-ID> <legens adresse> <pasient-ID> <pasientens navn> <prøve-ID> <prøvens resultat> <prøve-ID> <prøvens resultat> ...... <prøve-ID> <prøvens resultat>* 

De to øverste linjene gir generelle opplysninger om henholdsvis legen og pasienten. Deretter kommer det en linje for hver av prøvene som er foretatt på pasienten. Hver av disse linjene består av en prøve-ID (en kode som entydig identifiserer hva slags type prøve det er snakk om) etterfulgt av et prøveresultat (et desimaltall som angir resultatet av analysen). Du kan anta at de to feltene på hver linje i filen er atskilt av blanke tegn, og at det ikke forekommer blanke tegn i noen av ID'ene.

Din oppgave er å lage et program som leser filen ovenfor og som lager en ny fil "KommentertPasient.txt". Denne skal inneholde all informasjon i filen "Pasient.txt", men den skal *i tillegg* inneholde en kommentar på slutten av hver prøveresultat-linje som angir (1) det fulle navnet på prøven og (2) om prøvens verdi er normal, for lav eller for høy. Til å gjøre dette har du også en annen fil til rådighet som heter "Laboratorieverdier.txt". Den inneholder en linje for hver type prøve LabFix kan analysere:

```
<prøve-ID> <prøvens fulle navn> <min> <max> 
<prøve-ID> <prøvens fulle navn> <min> <max> 
 ...... 
<prøve-ID> <prøvens fulle navn> <min> <max>
```
hvor feltene på hver linje er atskilt av blanke tegn (det er ingen andre blanke tegn enn dette). Her angir *min* og *max* henholdsvis laveste og høyeste normale verdi for denne prøven. Du skal ta utgangspunkt i følgende programskisse:

```
import easyIO.*; 
import java.util.*; 
class LabFix { 
  public static void main(String[] args) { 
     Analyse ana = new Analyse(); 
     ana.lesLabData("Laboratorieverdier.txt"); 
     ana.lagKommentertPasientFil("Pasient.txt", "KommentertPasient.txt"); 
   } 
} 
class Analyse { 
   // Her skal du legge inn programkode (se oppgaven) 
}
```
Oppgaven din består altså i å skrive ferdig programmet på forrige side. I klassen Analyse må du deklarere nødvendige objektvariabler, og du må skrive objektmetodene lesLabData (som skal lese filen "Laboratorieverdier.txt") og lagKommentertPasientFil (som skal lese filen "Pasienter.txt" og lage filen "KommentertPasient.txt" som beskrevet ovenfor). Husk å deklarere disse metodene med korrekte parametre slik at kallene som foretas i main-metoden blir riktige.

Svar:

*(svarfeltet fortsetter på neste side)*

(svarfeltet fortsetter på neste side)

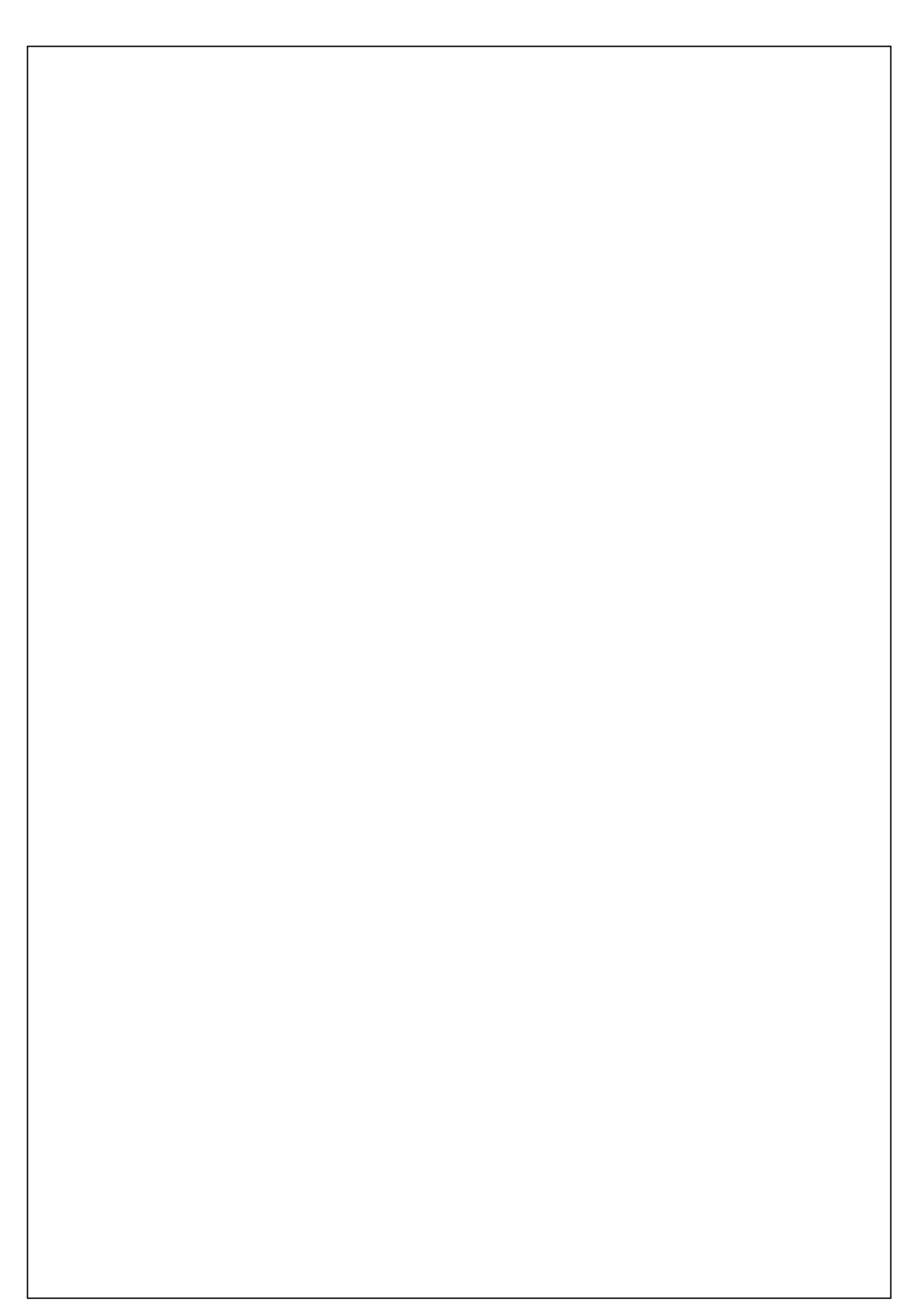

### **Oppgave 10 (15 poeng)**

Betrakt oppgaveteksten til oppgave 8 og vurder den opp mot Lov om behandling av personopplysninger.

 a) Er dette systemet tillatt, og kan isåfall LabFix sette i gang å lage dette systemet etter å ha meldt fra om dette til Datatilsynet?

LabFix synes at dette systemet er fint, men vil gjerne bruke de innsamlede data til litt mer. Konkret planlegger de å lage et markedsføringssystem som blant annet skal ha to funksjoner:

b) Det skal lages en 'månedens ti-på-topp' liste over de meste brukte tester. Listen skal sendes ut til alle leger som benytter LabFix til å foreta analyser.

c) De legene som i løpet av en måned ikke bruker mer enn to av testene på 'månedens-ti-på-topp' liste tilskrives særskilt hvor de tilbys 20% rabatt neste måned på de ti testene på listen.

Vurder også b) og c) opp mot Lov om behandling av personopplysninger, og nevn i alle dine svar hvilke paragrafer du mener kommer inn i hvert tilfelle med begrunnelse.